## PMR3303 – Eletrônica Digital para Mecatrônica Prof. Dr. Celso M. Furukawa – Lista 14 – Entrega até 3/6/2019

As instruções e registradores a seguir pertencem ao microcontrolador AVR ATMEGA. Nos exercícios E1 a E10, transcreva as instruções para binário e hexadecimal. e descreva sucintamente o que a instrução faz.

E1. EOR R0, R5

E2. CLR R5

E3. ADC R17, R1

E4. LDI R18, \$13 ; \$13: constante em hexadecimal

E5. ANDI R18, 1

E6. JMP \$13

E7. LDS R15, \$0123

E8. LD R15, X+ ; X: concatenação do par de registradores R27:R26

E9. CP R17, R1

E10. RJMP -2

E11. Transcreva o trecho de programa abaixo para hexadecimal. Indique o endereço de memória de cada *word* . Por exemplo:

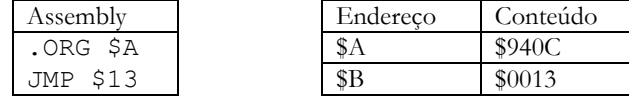

(Trecho de programa)

.ORG 0

 LDS R15, \$1511 STS \$90F0, R15 JMP \$2455

Nos exercícios E12 e E13, considere que o trecho de programa do exercício anterior esteja carregado na memória a partir do endereço 0.

E12. Suponha que por um erro, o registrador PC (Program Counter) do microcontrolador seja iniciado com o valor 0001 ao invés de 0000. Que instrução seria executada?

E13. Suponha agora que o PC contenha o valor 0003 no início do ciclo de execução do microcontrolador. Quais instruções seriam executadas em sequência?

E14. Como resultado dos dois exercícios anteriores, verifica-se que opcodes e operandos são armazenados indistintamente na memória. Durante a execução de um programa, como a CPU distingue opcodes e operandos?

Algumas respostas (\$ indica constante em hexadecimal; 0b indica constante em binário) E2)  $$2455$ ; R<sub>0</sub> ← 0 E4)  $$E123; R18 \leftarrow 0b00010011$ E5)  $$7021$ ; R18 ← R18 and 0b00000001 E7)  $$90F0 $0123$ ; R15 ← SRAM[\$0123] E8)  $$90FD; R15 \leftarrow SRAMI R27:R26$  ; R27:R26 ← R27:R26 + 1 E9) \$1511; Faz R17 – R1 na ULA (sem salvar o resultado) e atualiza os flags E10)  $CFFE$ ; PC  $\leftarrow$  PC – 1 ("-2" está codificado na instrução em complemento de 2) E11) 0: 90F0, 1: 1511, 2: 92F0, 3: 90F0, 4: 940C, 5: 2455 E12) CP R17, R1 (veja o exercício E9) E13) LDS  $$940C$  CLR R5 (veja exercícios E7 e E2) E14) Opcode: conteúdo da posição de memória apontada pelo PC no início do ciclo de instrução.